## **Demandes**

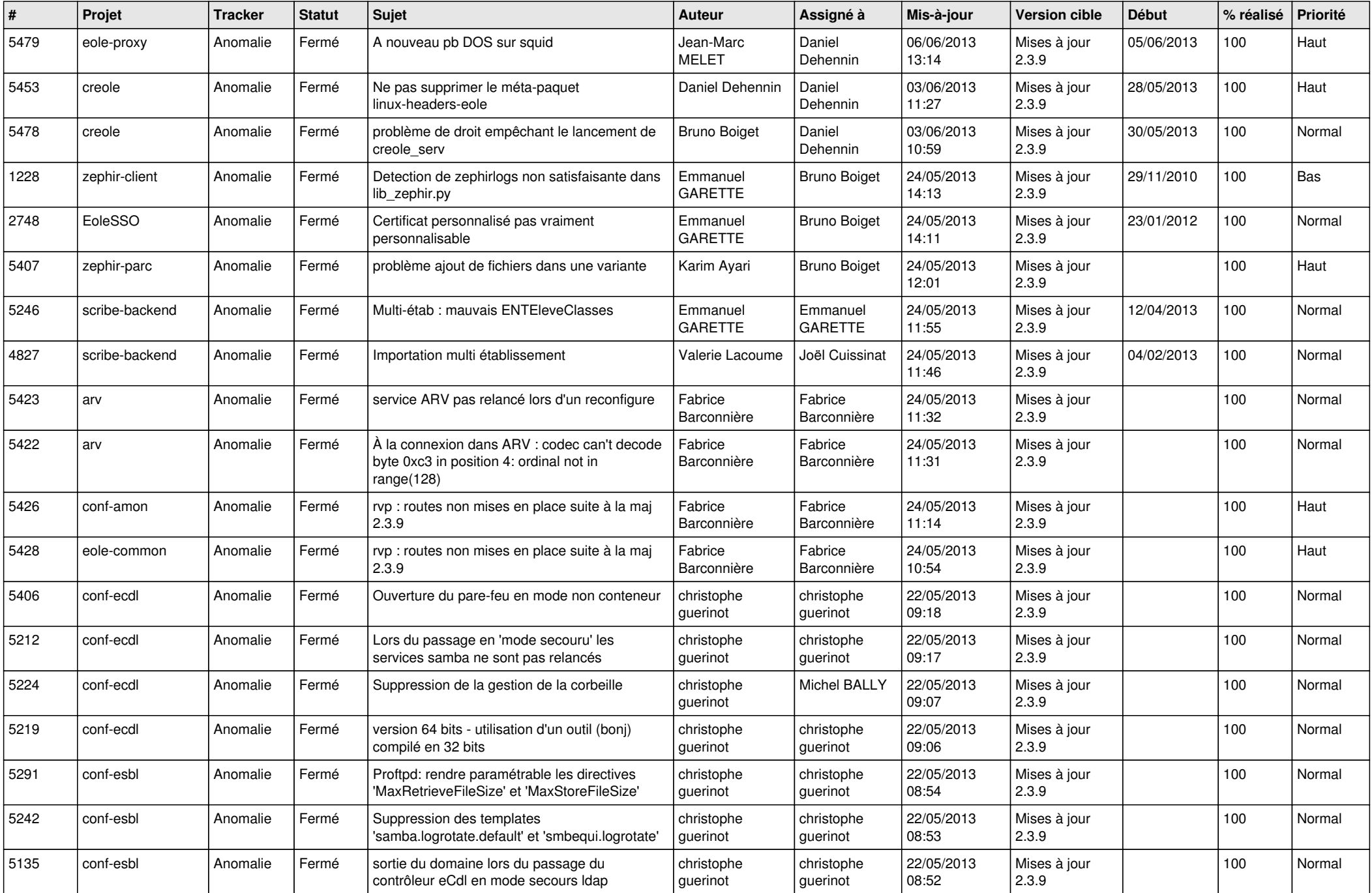

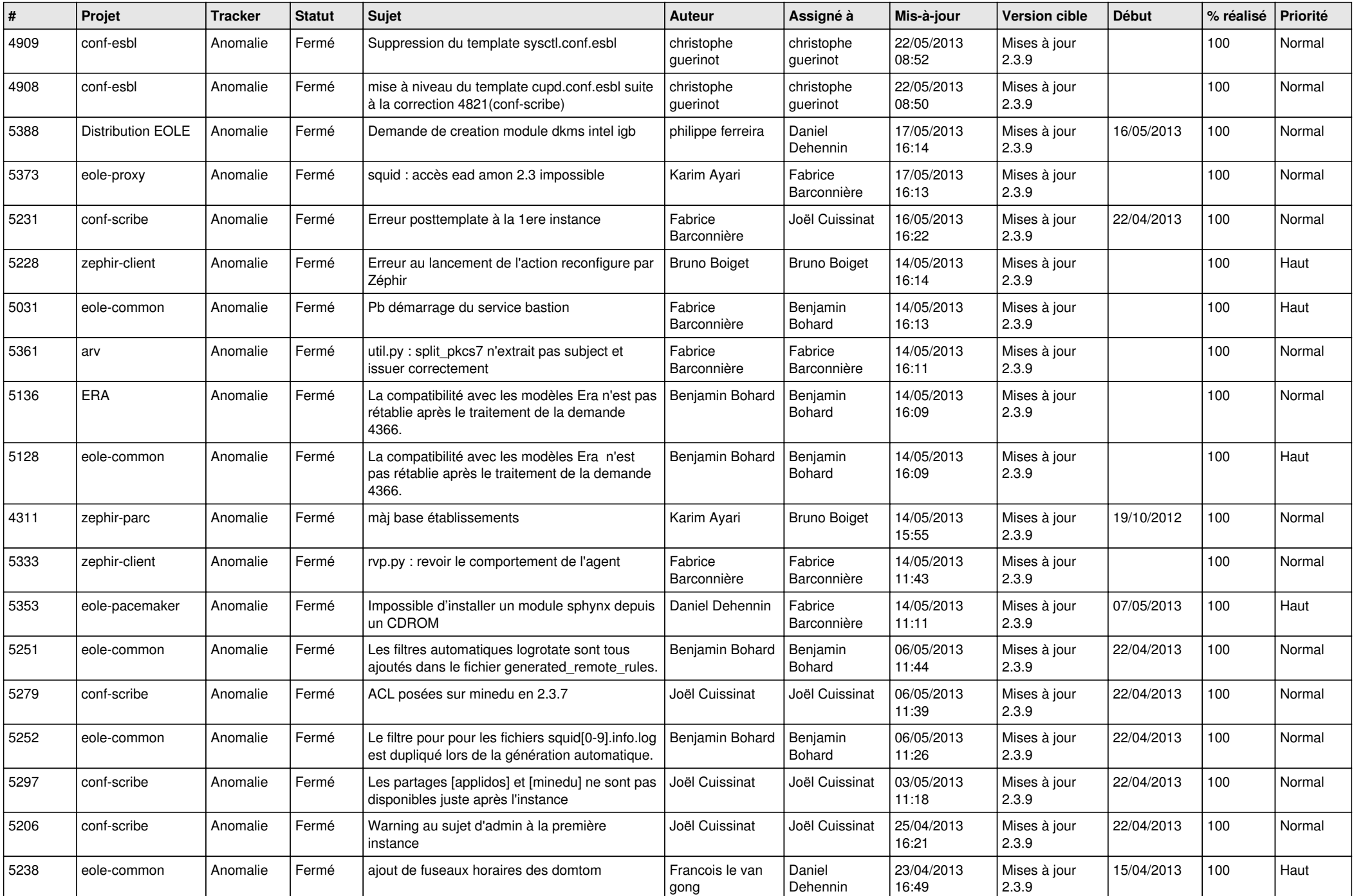

![](_page_2_Picture_792.jpeg)

![](_page_3_Picture_756.jpeg)

![](_page_4_Picture_770.jpeg)

![](_page_5_Picture_753.jpeg)

![](_page_6_Picture_113.jpeg)